**"Tattoo Nightmares"** – vom Alptraum zum Kunstwerk! Gestaltung und Umsetzung eigener Cover-up-Tattoos nach dem Vorbild der amerikanischen Fernsehshow

Silvia Maria Tan, Münster

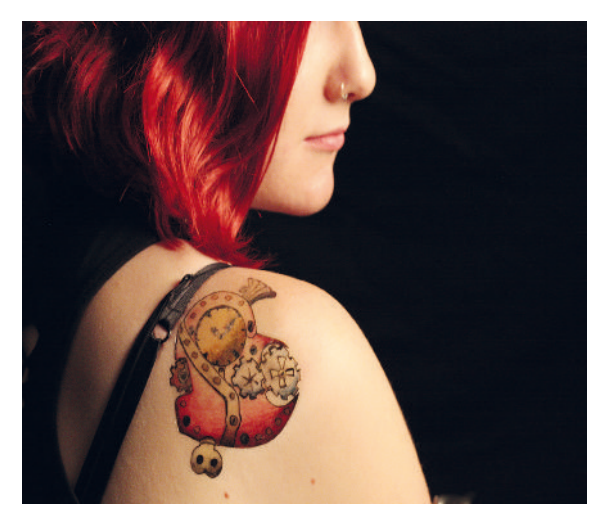

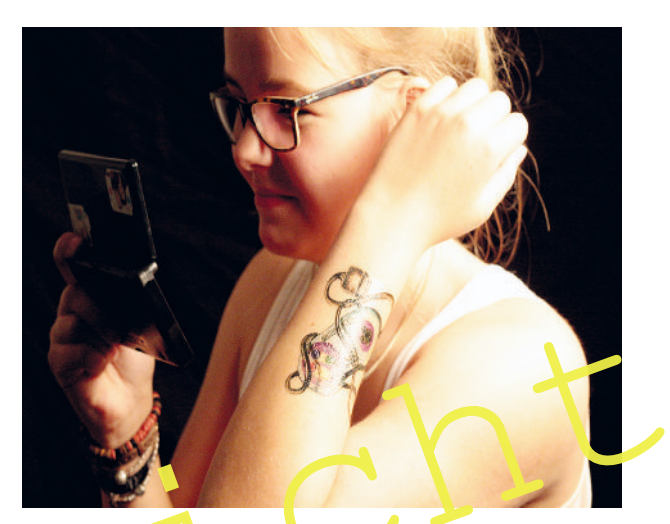

Schülerinnen mit ihren aufgedruckten Cover-up-Tattoos. Die Vorlagen entstanden mit Buntstift und Bleistift.

Schülerinnen mit ihren aufgedruckten Coverup-Tattoos. Die Vorlagen entstand in mit Bun stift un<sup>d</sup> Bleistift.<br>
Vor mit dem Thema<sub>co</sub>Tattoos<sup>on</sup> immerationen Hintersinnen and in mit Bun stift und Bleistift.<br>
Treinen zwielic Wer mit dem Thema "Tatioos" immer noch raubeinige Matrosen und eine harte Pritsche in einem zwielichtig erscheinenden Hinterzimmer verbindet, hat eindeutig den Trend des modernen Zeitgeistes verpasst. Schon seit den 1990er-Jahren kämpfen Tattoo-Künstler gegen dieses "Schmuddelimage" an und zeigen mittlerweile nicht nur auf Insider-Messen ihr großes Können, sondern auch auf dem heimischen Fernsehbildschirm. "Tattoo Nightmares" heißt das amerikanische Vorbild, das auch im deutschen Fernsehen einige Ableger gefunden hat. Die Tätowierer fertigen aus ehemals schlechten Tattoos wahre Kunstwerke an, indem sie alte Linien übermalen oder bestehende in neue Motive einsetzen und weiterführen. Diese Kunst nennt man in Fachkreisen "Cover-up", die zu den Königsdisziplinen des Tätowierens zählt. Schülerinnen mit ihren aufgedruckten Cover-up-Tattoos. Die Vorlagen entständ in mit Bun stift un<sup>d</sup> Bleistift.<br>Wer mit dem Thema "Tattoos" imme", noch raubeinige Matricus in und eine hunte Prische<br>in einem zwielichtig ersc

Im Zentrum der Reihe steht die Gestaltung eigener Cover-up-Tattoos, die nach einer praktischen Übungsphase zeichnerisch realisiert und am Ende mit den Schülerinnen und Schülern fotografisch am eigenen Körper präsentiert werden können. Die Übertragung der Tattoos auf die Haut gelingt mit einer Transferfolie.

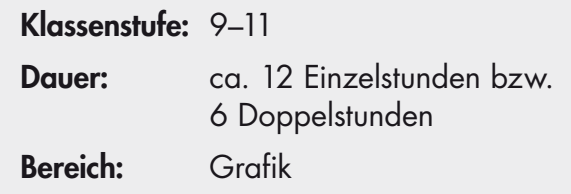

## **M 1 Das Team von "Tattoo Nightmares" stellt sich vor**

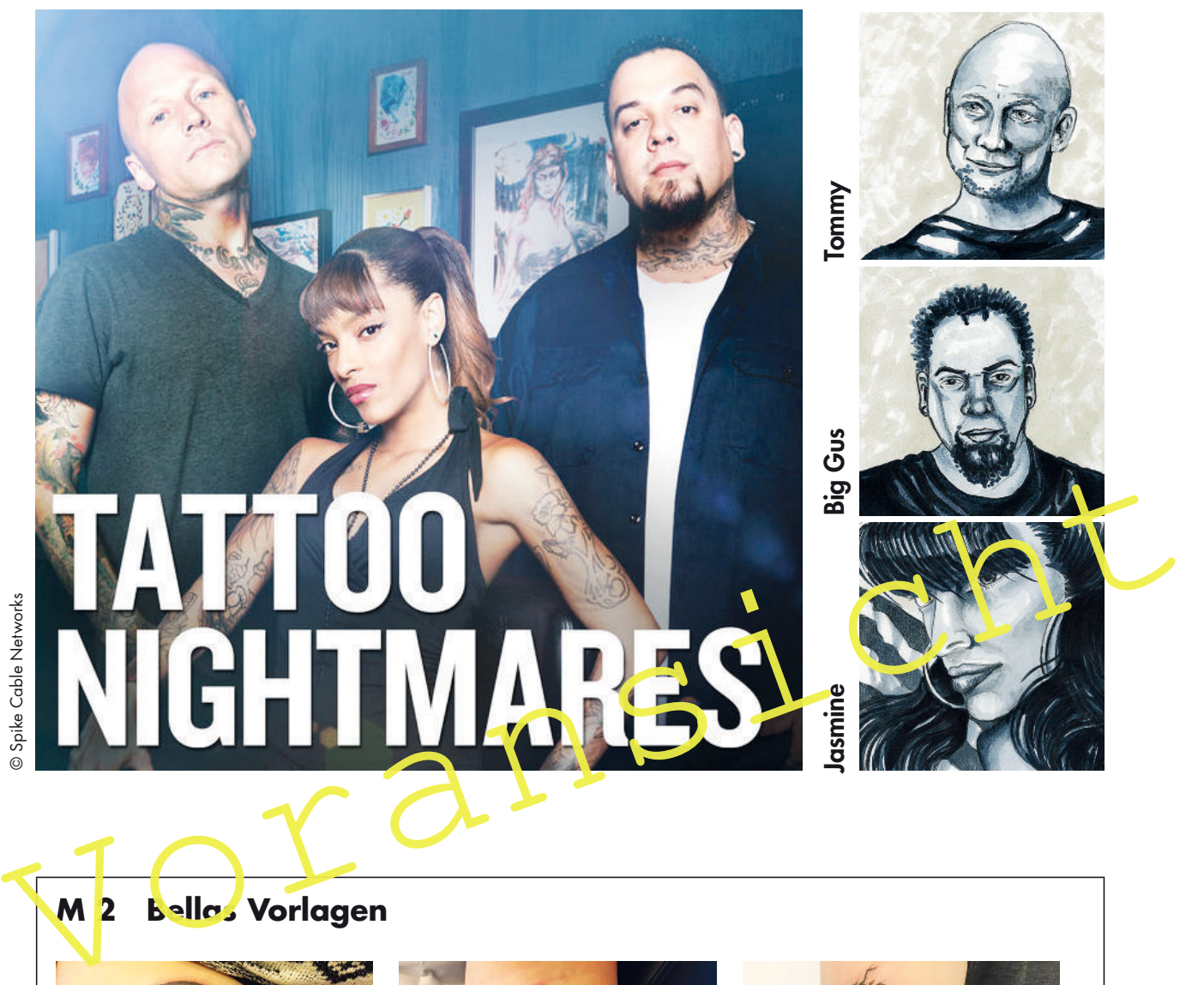

© Spike Cable Networks

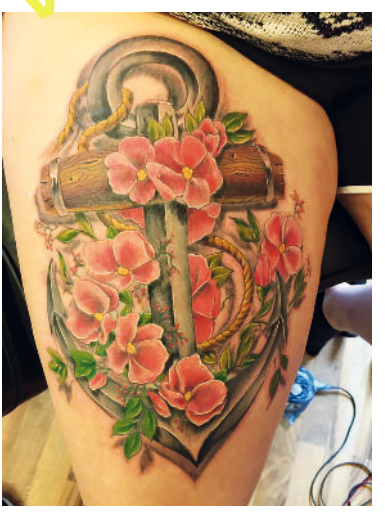

Motiv: Anker mit Blumen Motiv: Feder Motiv: Totenkopf mit Baum

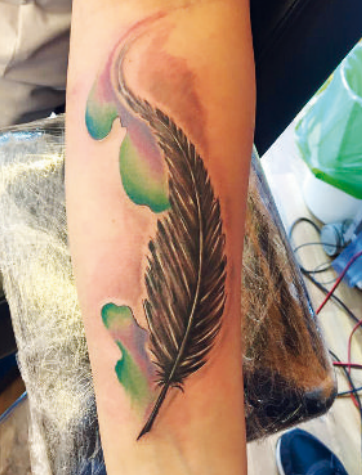

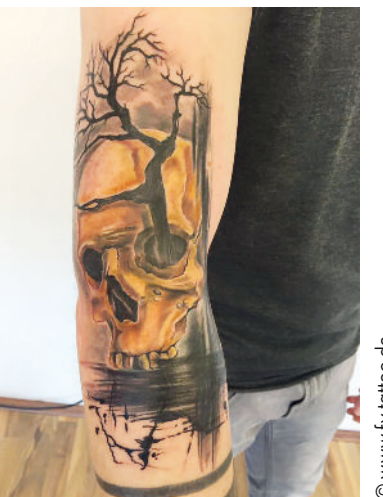

www.fy-tattoo.de © www.fy-tattoo.de  $\ddot{\circ}$ 

Körperstelle: innerer Oberschenkel Körperstelle: Unterarm Körperstelle: äußerer Oberarm und Unterarm

### **M 10 Die Formschraffur – Big Gus erklärt ...**

Bei der Formschraffur verwendet man alle grafischen Mittel (Punkt und Linie) und erzeugt mit diesen Plastizität. Wie das geht? Ganz einfach! Folge mit dem Stift der Form, die du beschreibst ...

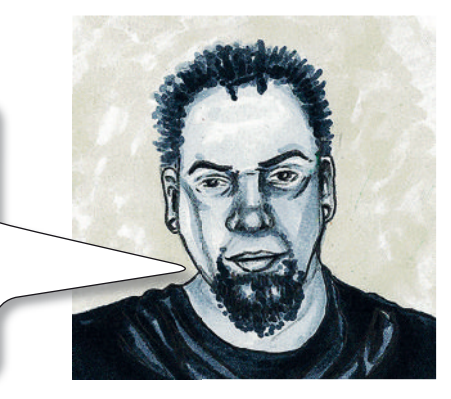

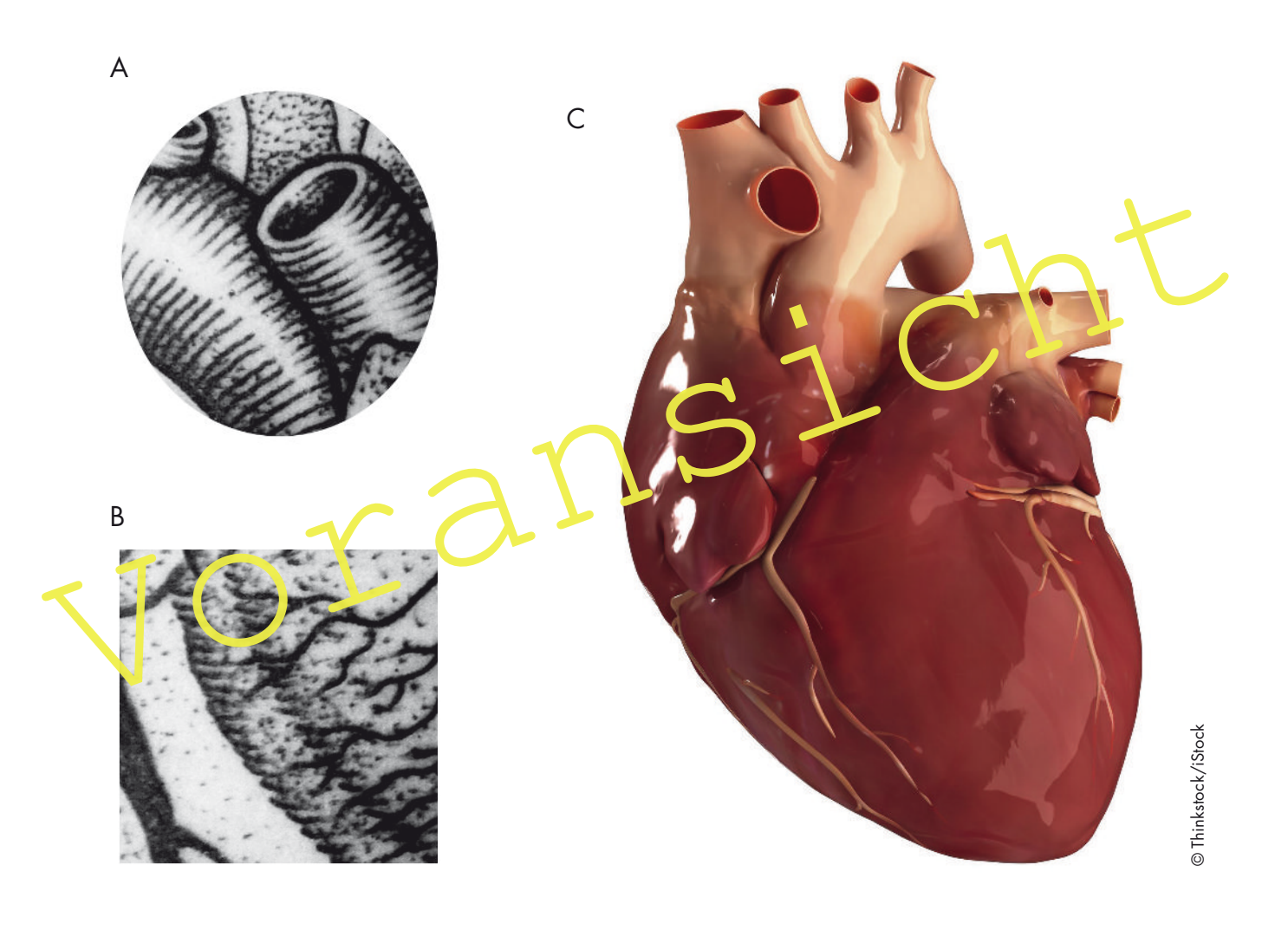

#### **Aufgabe**

- o Betrachte die Ausschnitte aus Big Gus' Entwurf (A, B) und übersetze zeichnerisch anhand der Hinweise das Bild (C) in ein naturalistisches Tattoo.
- Wähle aus der Biologie ein eigenes Modell des menschlichen Körpers aus (z. B. ein Organ, ein Auge). Betrachte anschließend die Ausschnitte aus Big Gus' Entwurf (A, B) und übersetze zeichnerisch das Modell in ein grafisches Tattoo.

## **M 14 Mein Cover-up**

Du hast ein ganz individuelles Cover-up entwickelt. Nun wird dieses auf Tattoo-Transferfolie kopiert, damit du es dir auf die Haut übertragen kannst. Doch damit nicht genug: Du wirst mit deinem Cover-up auch schön fotografisch in Szene gesetzt werden!

#### **Aufgabe 1 Vorbereitung auf das Fotoshooting**

Verwandle dich gemäß deiner Geschichte in deine Kundin bzw. deinen Kunden aus dem Tattoo-Store. Bringe hierzu geeignete Accessoires zur nächsten Stunde mit.

Denke zusätzlich an folgende Gegenstände: einen Waschlappen, eine Tüte für einen nassen Waschlappen, ein kleines Handtuch, Zeichenutensilien (Buntstifte und Bleistifte).

#### **Aufgabe 2 Aufbringen des Cover-up**

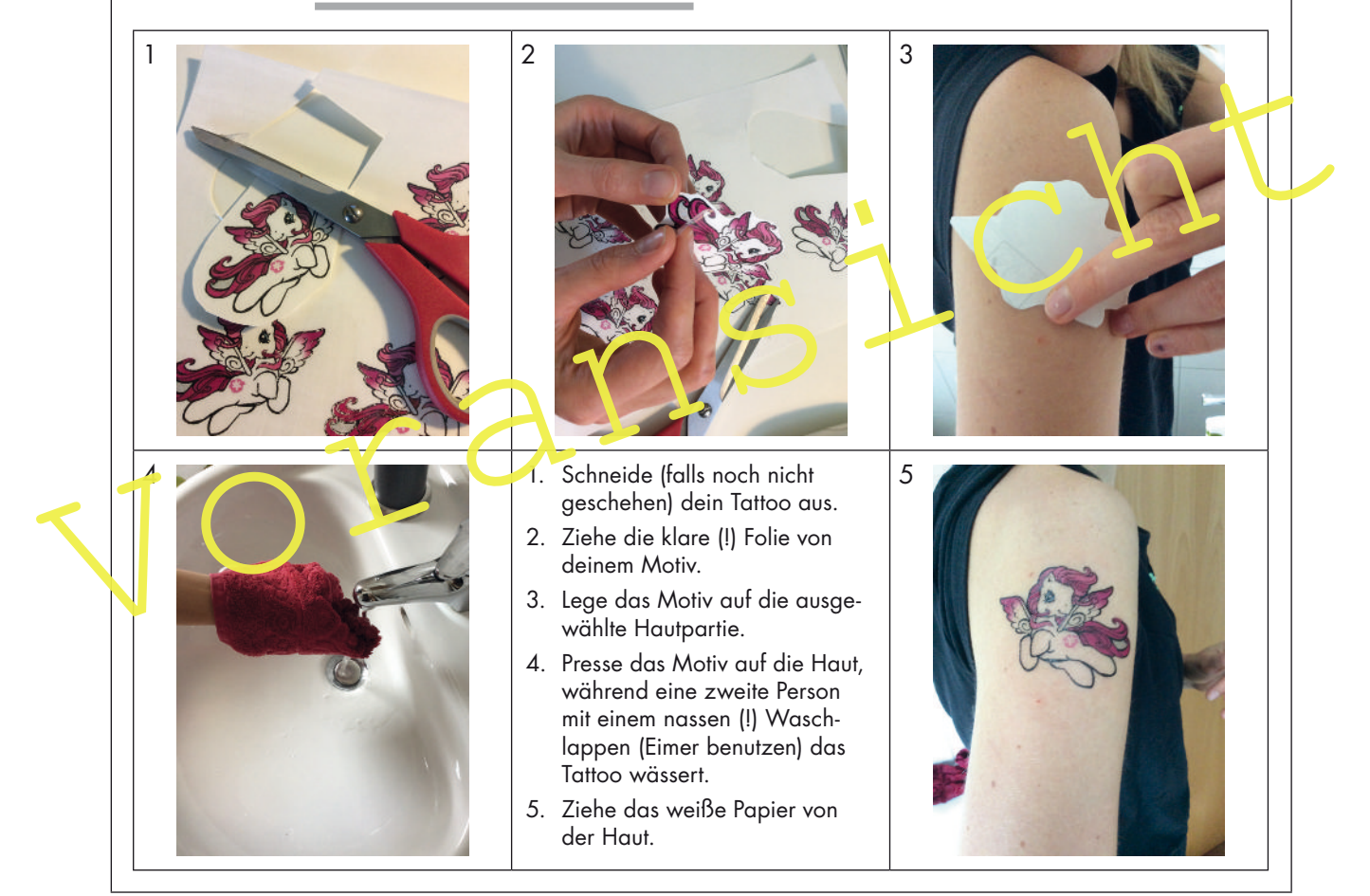

## **M 15 Versetze dem Star einen "Stich" - Zusatzaufgabe**

#### **Aufgabe**

Wähle aus einer Illustrierten eine Seite mit einem Star aus, der formatfüllend und in Nahaufnahme abgelichtet ist. Versetze dem Star nun einen "Stich", indem du ihn mit deinem Kugelschreiber "tätowierst". Achte auf die korrekte Anwendung der Formschraffur, damit sich dein Tattoo der Körperoberfläche auch optisch anpasst. Bringe die Zeichnung zur nächsten Stunde mit.

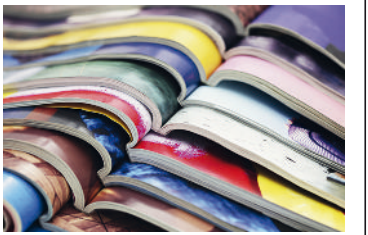

© Thinkstock/iStock Thinkstock/iStocl

# **Ergebnis**

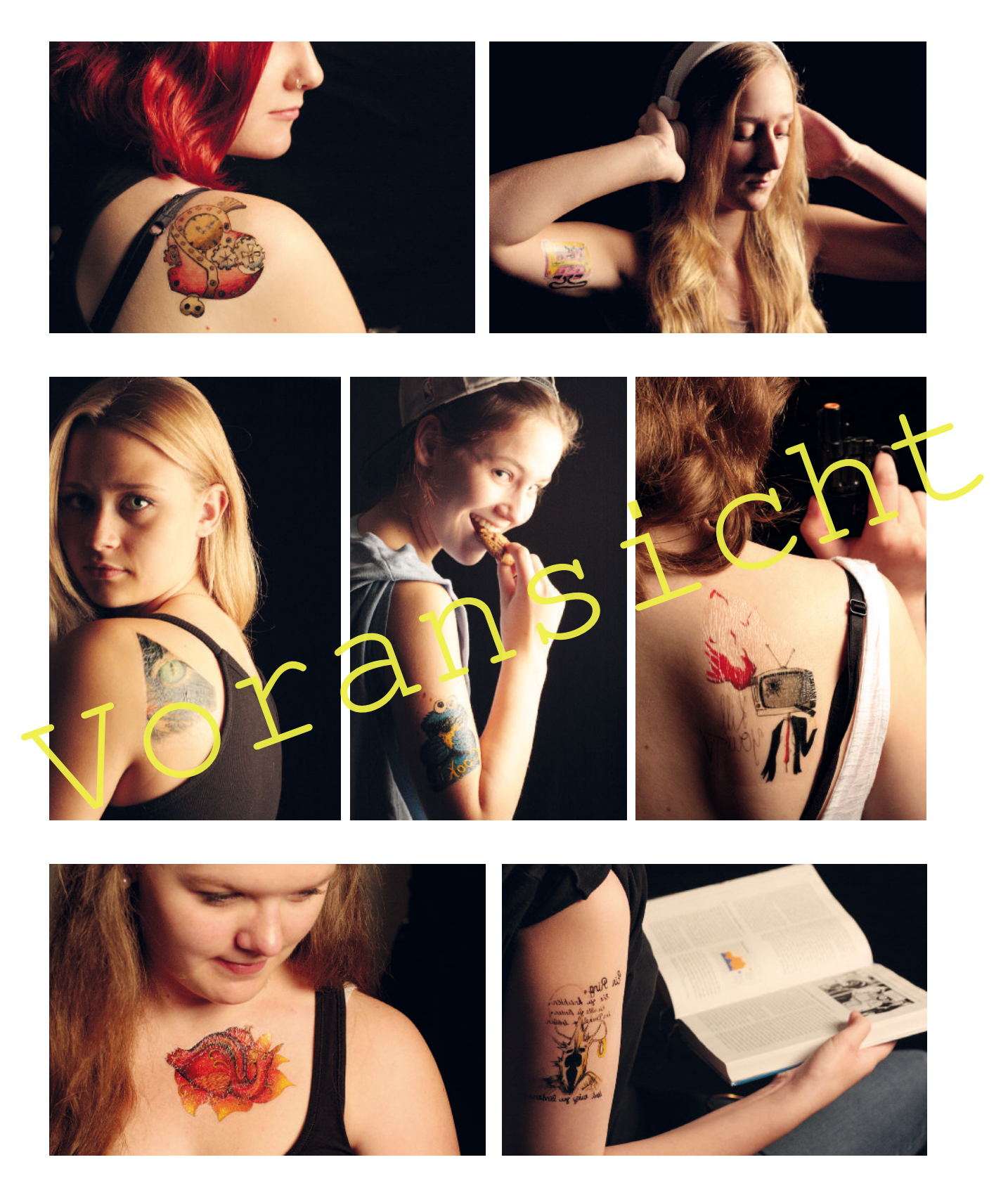